# Package 'GetFREData'

October 12, 2022

Title Reading FRE Corporate Data of Public Traded Companies from B3

Version 0.8.1

# **Description**

Reads corporate data such as board composition and compensation for companies traded at B3, the Brazilian exchange <[https:](https://www.b3.com.br/)

[//www.b3.com.br/](https://www.b3.com.br/)>. All data is downloaded and imported from the ftp site <[http:](http://dados.cvm.gov.br/dados/CIA_ABERTA/DOC/FRE/) [//dados.cvm.gov.br/dados/CIA\\_ABERTA/DOC/FRE/](http://dados.cvm.gov.br/dados/CIA_ABERTA/DOC/FRE/)>.

#### **Depends** R  $(>= 4.0.0)$

Imports stringr, xml2, dplyr, readr, lubridate, magrittr, purrr, rvest, XML, GetDFPData2

ByteCompile true

License GPL-2

BugReports <https://github.com/msperlin/GetFREData/issues>

#### URL <https://github.com/msperlin/GetFREData/>

RoxygenNote 7.1.2

**Suggests** knitr, rmarkdown, test that  $(>= 3.0.0)$ , ggplot2

VignetteBuilder knitr

Config/testthat/edition 3

NeedsCompilation no

Author Marcelo Perlin [aut, cre], Guilherme Kirch [aut]

Maintainer Marcelo Perlin <marceloperlin@gmail.com>

Repository CRAN

Date/Publication 2022-06-13 11:00:02 UTC

# R topics documented:

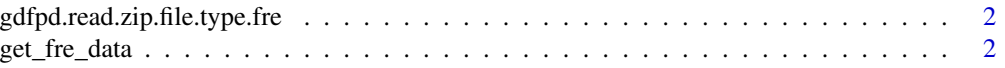

# <span id="page-1-0"></span>2 get\_fre\_data

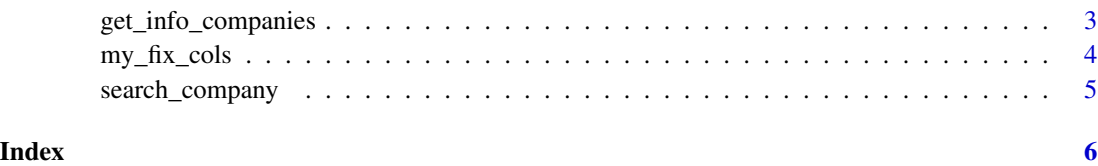

gdfpd.read.zip.file.type.fre

*Reads folder for zip file post 2011 (internal)*

# Description

Reads folder for zip file post 2011 (internal)

#### Usage

```
gdfpd.read.zip.file.type.fre(rnd_folder_name, folder_to_unzip = tempdir())
```
# Arguments

```
rnd_folder_name
```
Folder name where unzipped files are available

folder\_to\_unzip

Folder to unzip files

# Value

A list with financial statements

# Examples

# no example (this functions not used directly)

get\_fre\_data *Downloads and reads FRE datasets*

# Description

The FRE (formularios de referencia) is the reporting system of companies traded at B3. This function will access the CVM ftp and parse all available files according to user choices such as dates and companies.

<span id="page-2-0"></span>get\_info\_companies 3

# Usage

```
get_fre_data(
  companies_cvm_codes = NULL,
  first_year = lubridate::year(Sys.Date()) - 2,
  last_year = lubridate::year(Sys.Date()),
  fre_to_read = "last",
  cache_folder = "gfred_cache"
)
```
# Arguments

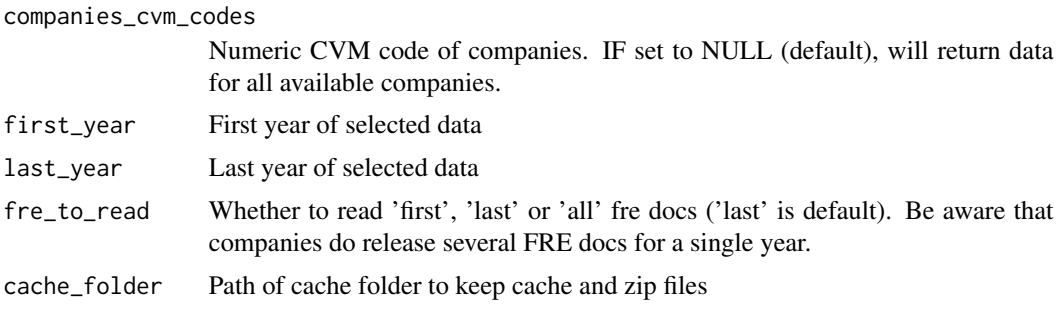

# Value

A list of tibbles, where each element is a different table from the FRE system

#### Examples

```
## Not run:
l_fre <- get_fre_data(18627)
```
## End(Not run)

get\_info\_companies *Returns a up to date table with information about B3 companies*

# Description

Imports a dataset from cvm <http://sistemas.cvm.gov.br/cadastro/SPW\_CIA\_ABERTA.ZIP>, containing up to date information about companies, active or not.

#### Usage

```
get_info_companies(cache_folder = "gfred_cache")
```
# Arguments

cache\_folder Path of cache folder to keep cache and zip files

# <span id="page-3-0"></span>Value

A dataframe with several information about B3 companies

# Examples

```
## Not run: # keep cran check fast
df_info <- get_info_companies()
str(df_info)
```
## End(Not run)

my\_fix\_cols *Manipulates list from FRE zip file*

# Description

This function will add several columns to each table in fre list.

# Usage

```
my_fix_cols(df_in, df_info_file)
```
# Arguments

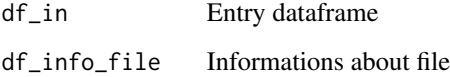

#### Value

An organized dataframe

# Examples

```
## Not run:
# no example here
```
## End(Not run)

<span id="page-4-0"></span>

# Description

Helps users search for a company

# Usage

search\_company(char\_to\_search, cache\_folder = "gfred\_cache")

# Arguments

char\_to\_search Character for partial matching cache\_folder Path of cache folder to keep cache and zip files

# Value

A dataframe with companies

# Examples

## Not run: # dontrun: keep cran check fast df <- search\_company('petrobras')

## End(Not run)

# <span id="page-5-0"></span>Index

gdfpd.read.zip.file.type.fre, [2](#page-1-0) get\_fre\_data, [2](#page-1-0) get\_info\_companies, [3](#page-2-0)

my\_fix\_cols, [4](#page-3-0)

search\_company, [5](#page-4-0)